# A WEB FRAMEWORK FOR EXPLAINABLE AND MALLEABLE VISUALISATION

Simon Malthe Hansen, Ira Assent, Hans-Jörg Schulz Department of Computer Science, Aarhus University

# Malleable & Explainable

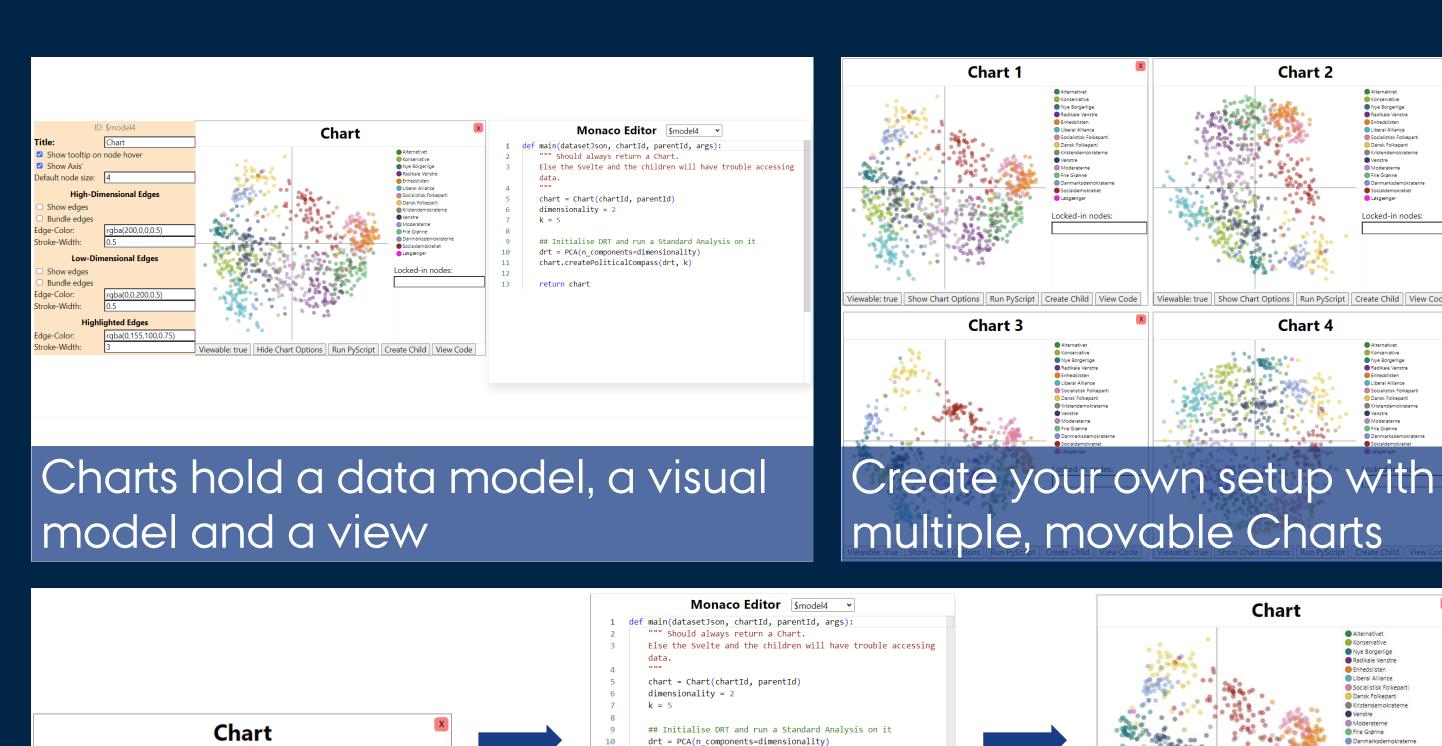

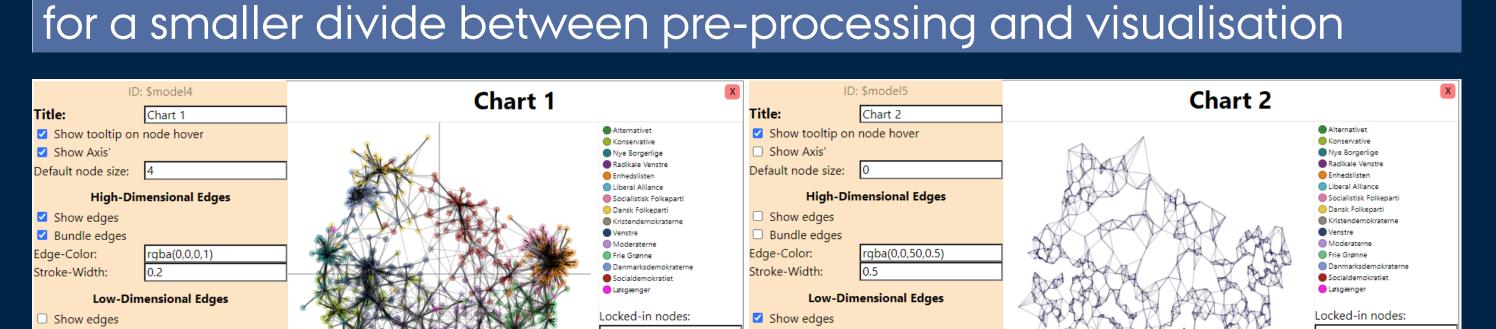

The visual model maps output from the Python data-model into visual marks, and can be modified with a dockable options pane

### Architecture<sup>1</sup>

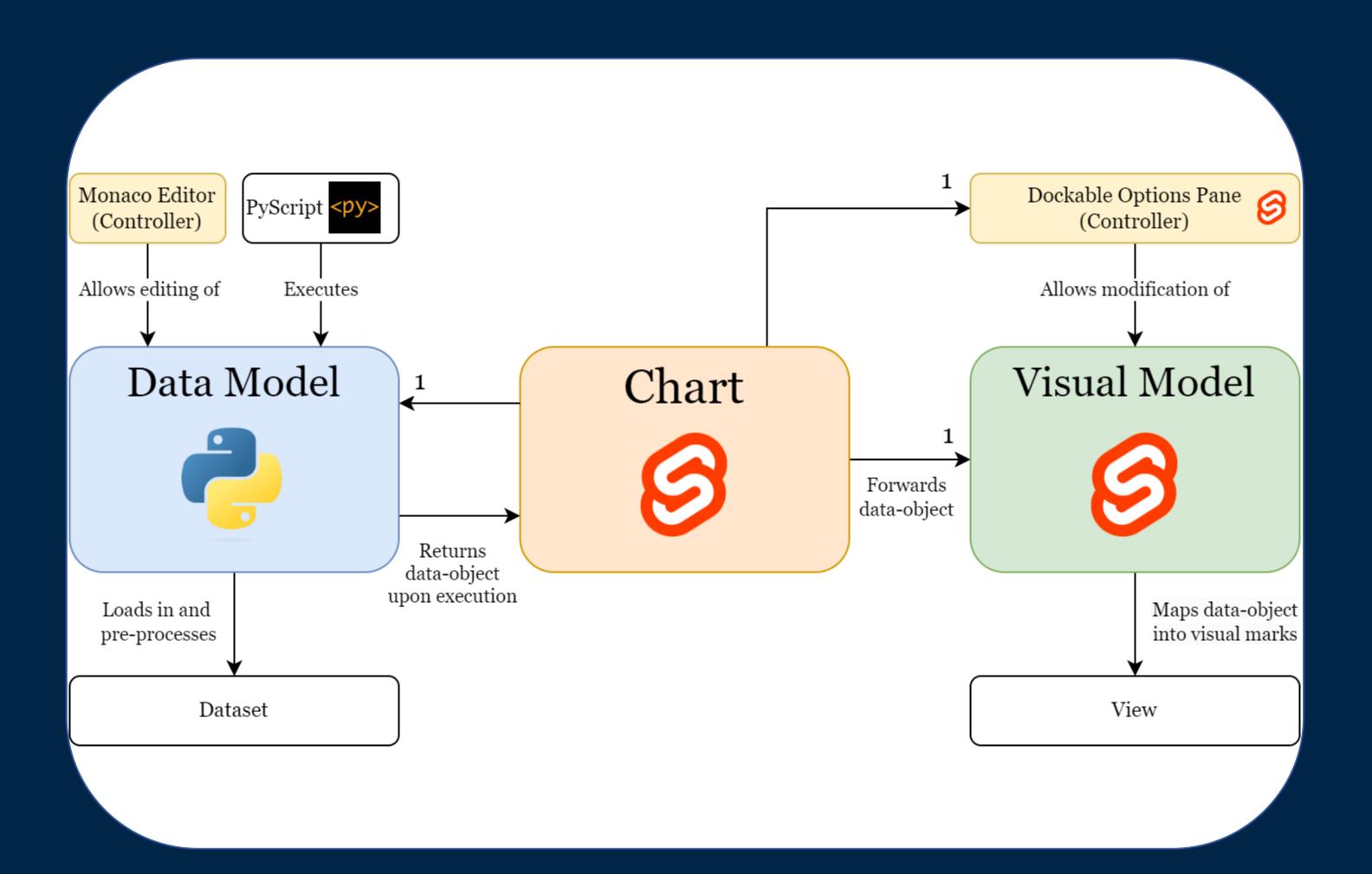

# Key Features

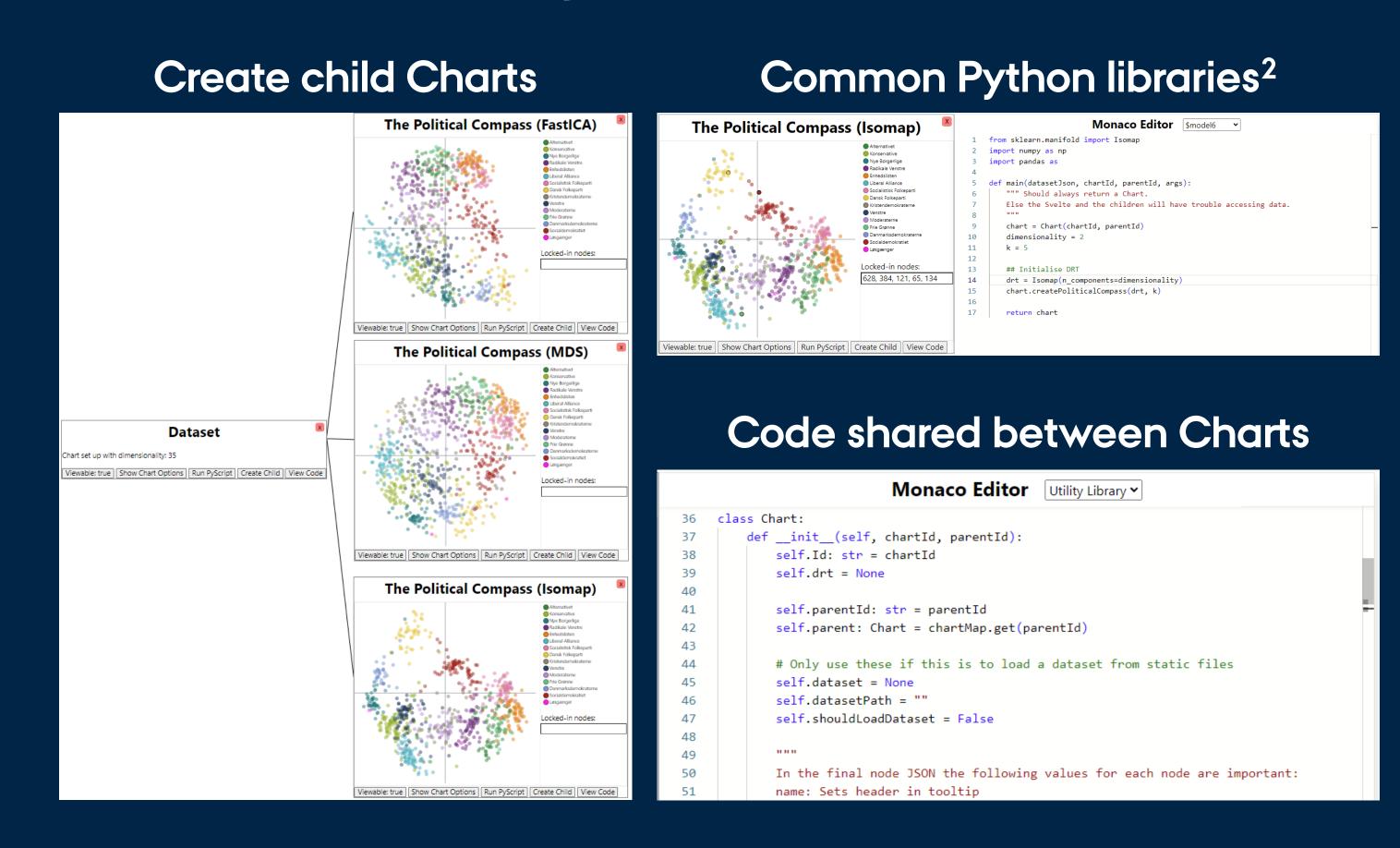

### Compare nodes and their edges between charts

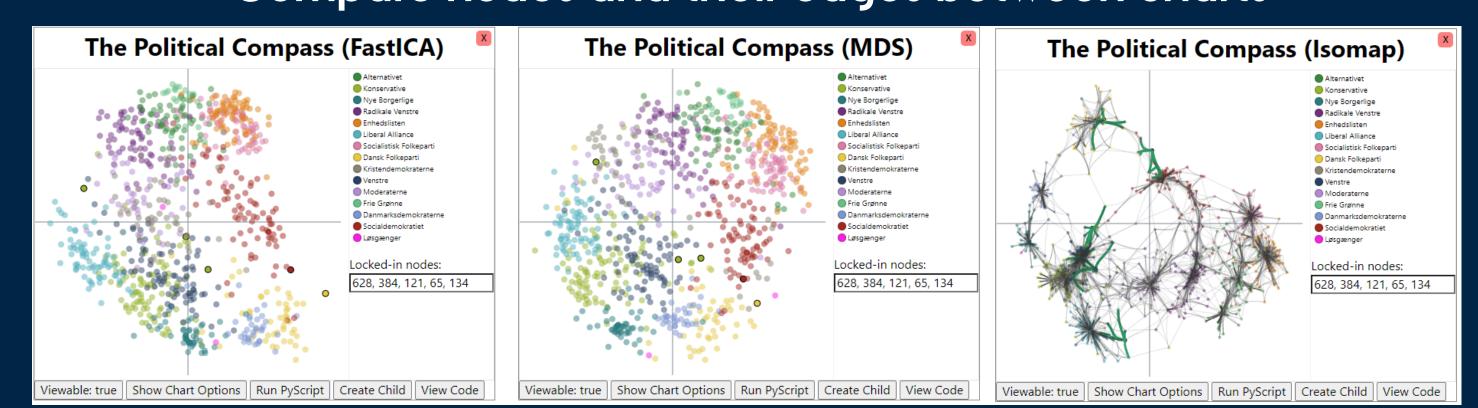

### Case: The Political Compass

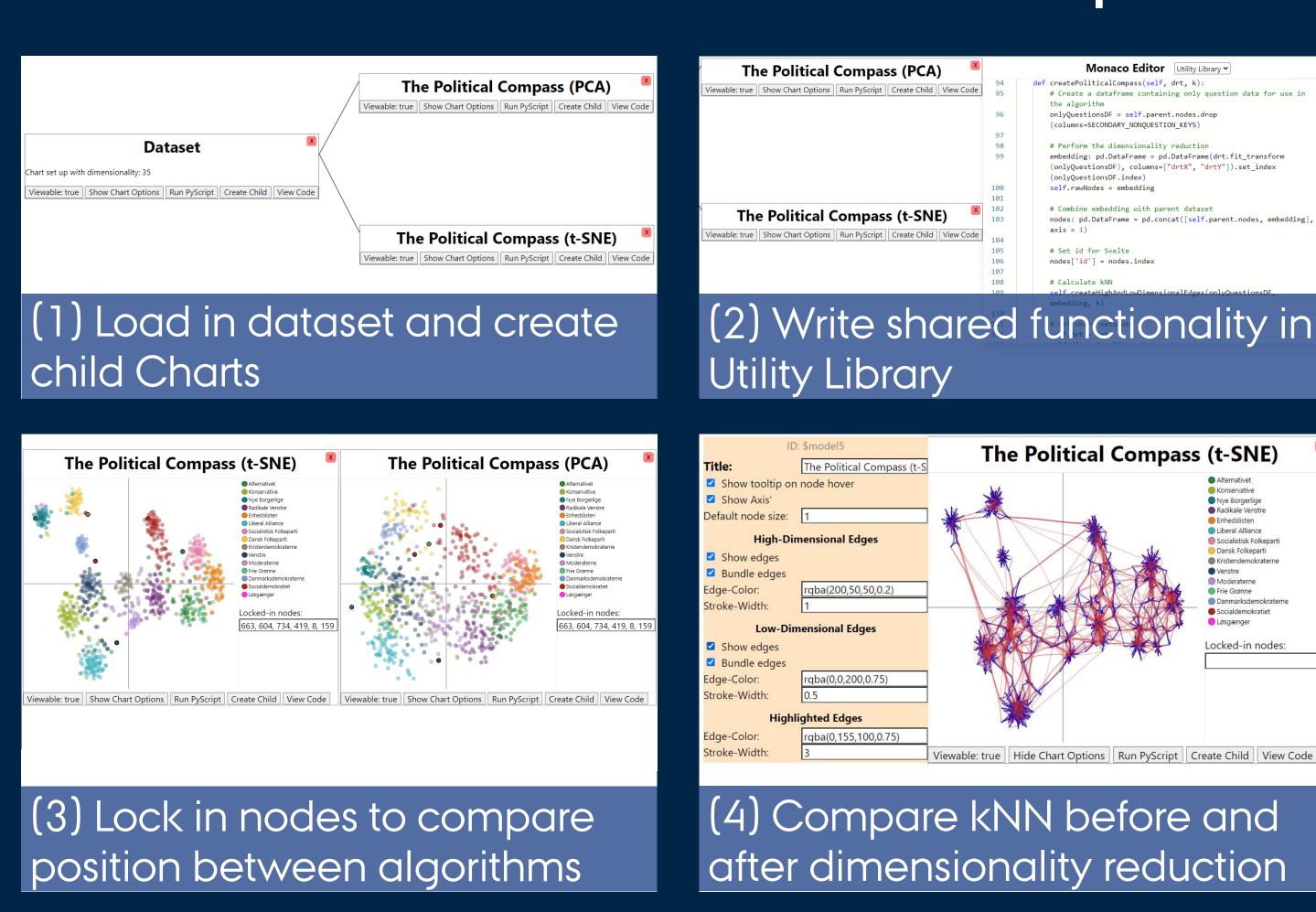

<sup>^1</sup> Reminiscent of the Reference Model design pattern, see <a href="https://doi.org/10.1109/TVCG.2006.178">https://doi.org/10.1109/TVCG.2006.178</a>

<sup>^2</sup> Examples are <a href="https://scikit-learn.org/">https://pandas.pydata.org/</a> and <a href="https://numpy.org/">https://pandas.pydata.org/</a> and <a href="https://numpy.org/">https://pandas.pydata.org/</a>

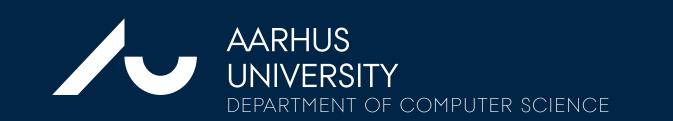

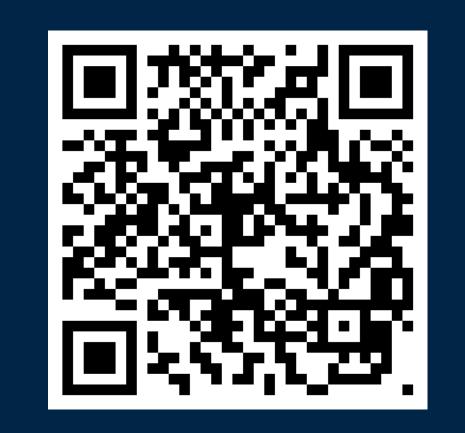

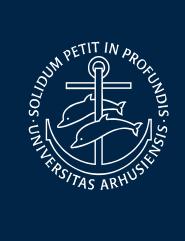